## SAP ABAP table BAPI\_SYSV {View of distribution model (BAPI)}

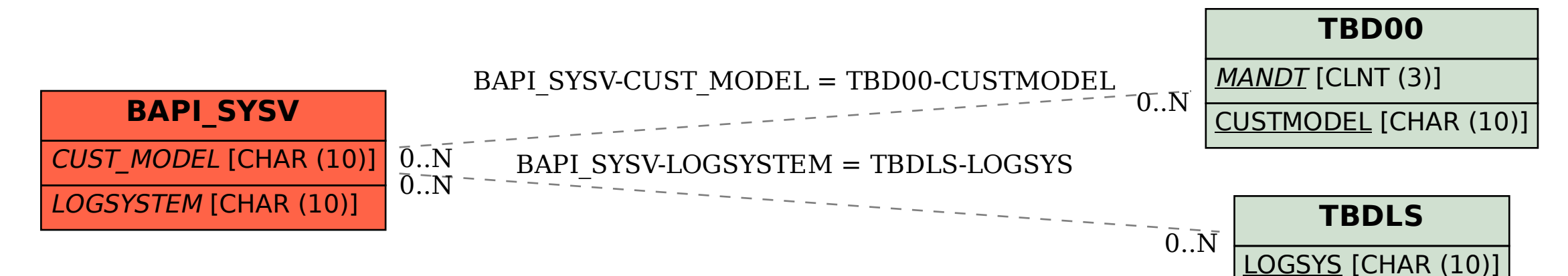